#### **STEP 1:**

#### VISIT THE WEBSITE https://www.antiragging.in/affidavit\_registration\_disclaimer.html

#### AND SELECT AFFILIATED COLLEGES

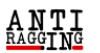

Home Information Packs Feedback **FAQs** Compliance Useful Links Contact Us **Videos On Ragging** 

#### You are going to fill an Affidavit for antiragging

#### TO BE FILLED BY A STUDENT

Fields marked with \* are compulsory.

- . If you do not have an E mail address please create one before you fill this form.
- . If your mother or father or guardian does not have a phone or a mobile phone or email then please give the numbers or email of their friends or relations or neighbors.
- . If you do not have a mobile number, then please give the mobile number of your friend of the same college.

After filling this form successfully you can download the Student's Anti Ragging Undertaking and the Parents Anti Ragging Undertaking from Website. Please print both the Undertaking, sign them yourself, request your parents to read the details and request them to sign their Undertaking and then present both at your college at the time of registration, each year.

> Choose your Educational Institution Type (Follow \*\* For Help)

**Affiliated College** 

**Standalone College** 

**University** 

After Successfully Submission of your Affidavit Form, you will recieve your REFERENCE NUMBER

#### **STEP 2:**

# **ENTER STUDENT DETAILS FIRST**

 $\frac{A N T I}{RAGGING}$ 

Home Information Packs FAQs Feedback Compliance Useful Links Contact Us Videos On Ragging

#### Affidavit Registration Form For Affiliated Colleges

Fields marked with \* are compulsory.

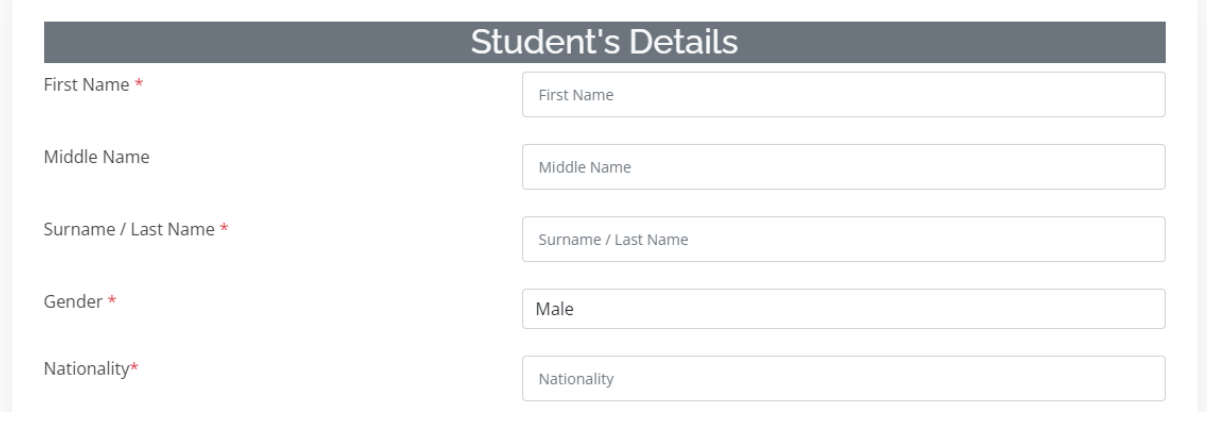

### **STEP 3:**

# **ENTER PARENTS GUARDIANS DETAILS**

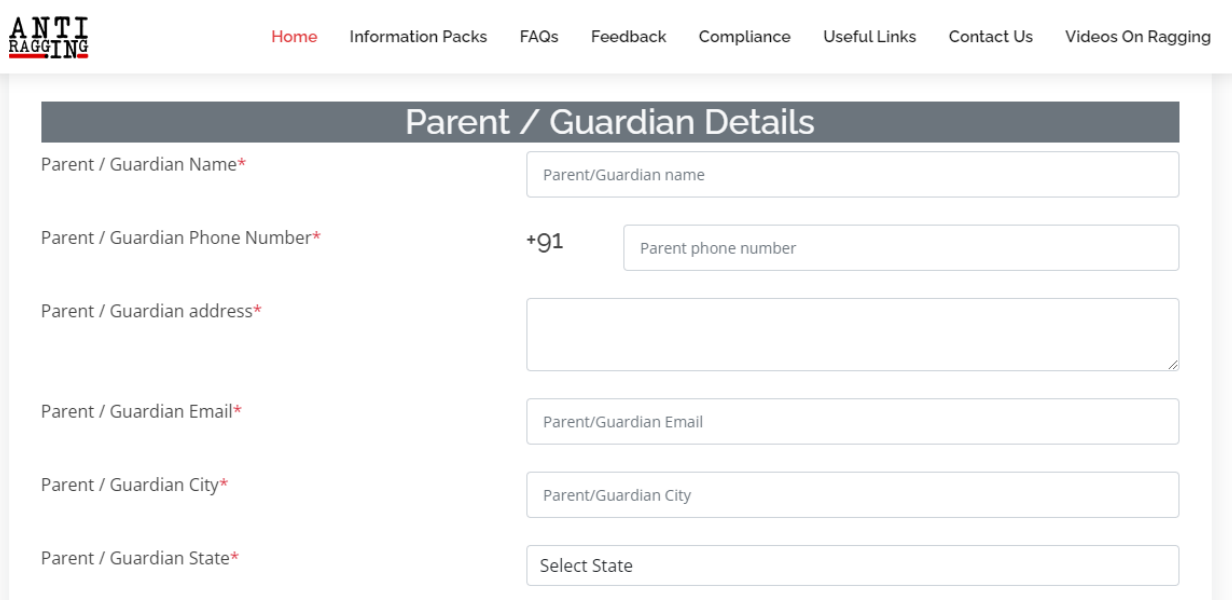

### **STEP 4:**

# **ENTER COLLEGE DETAILS OF GOVT. MEDICAL COLLEGE, IDUKKI**

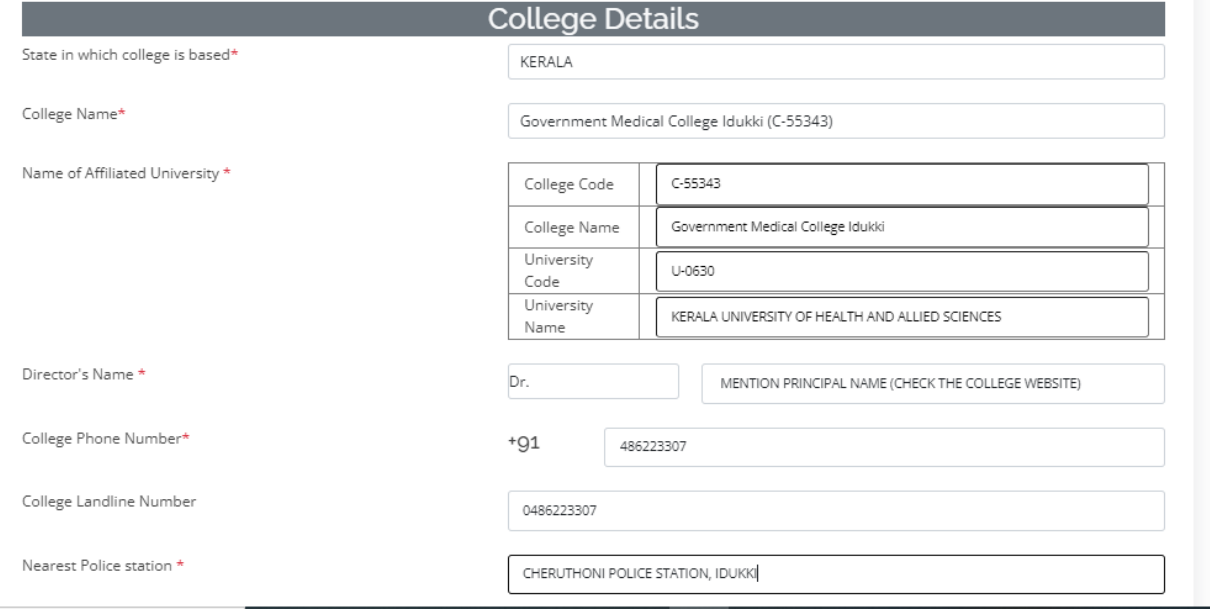

#### **STEP 5:**

# **FILL THE COURSE DETAILS AND UGC REGULATIONS AS BELOW**

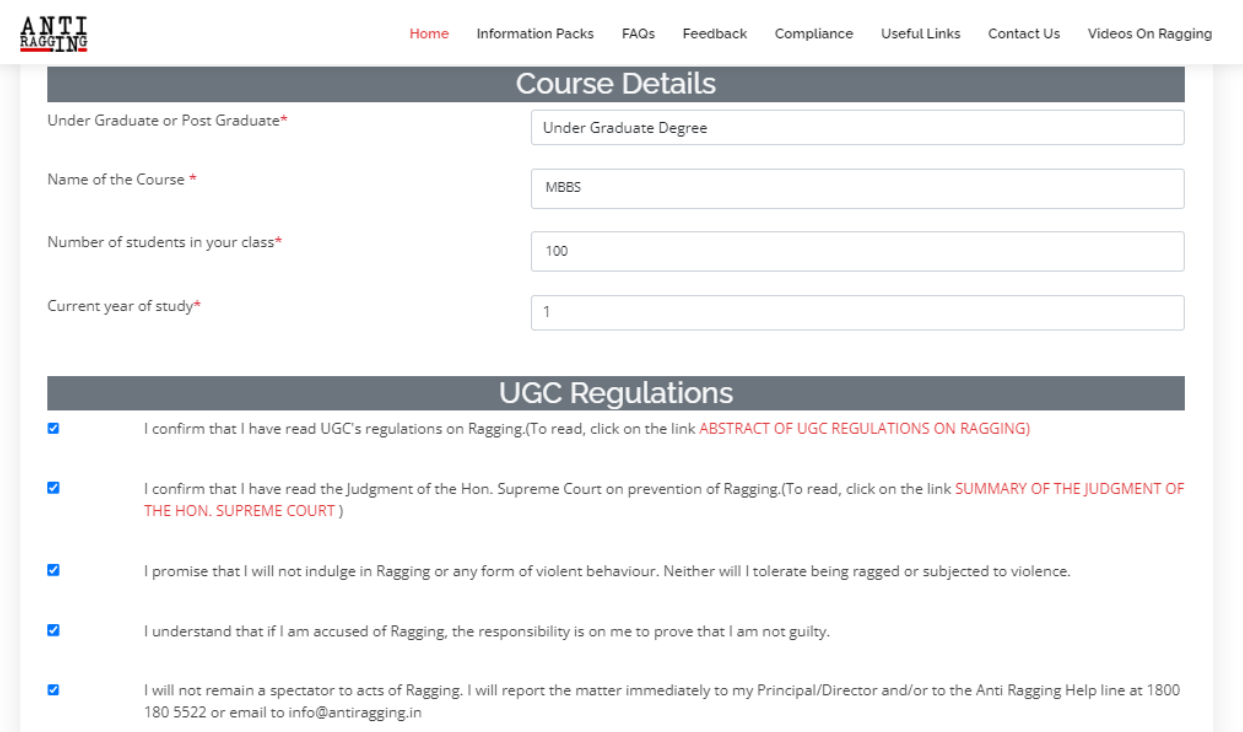

#### **STEP 6:**

**FILL THE CONFIDENTIAL SURVEY AS YES OR NO BASED ON YOUR EXPERIECNE, MENTION THE ANTIRAGGING HELPLINE NUMBER AS MENTIONED BELOW AND CLICK ON THE SUBMIT FORM, THEREAFTER YOU WILL RECEIVE A REFERNECE NUMBER TO YOUR REGISTERED MOBILE NUMBER AND EMAIL ID. PLEASE NOTE THIS REFERENCE NUMBER.**

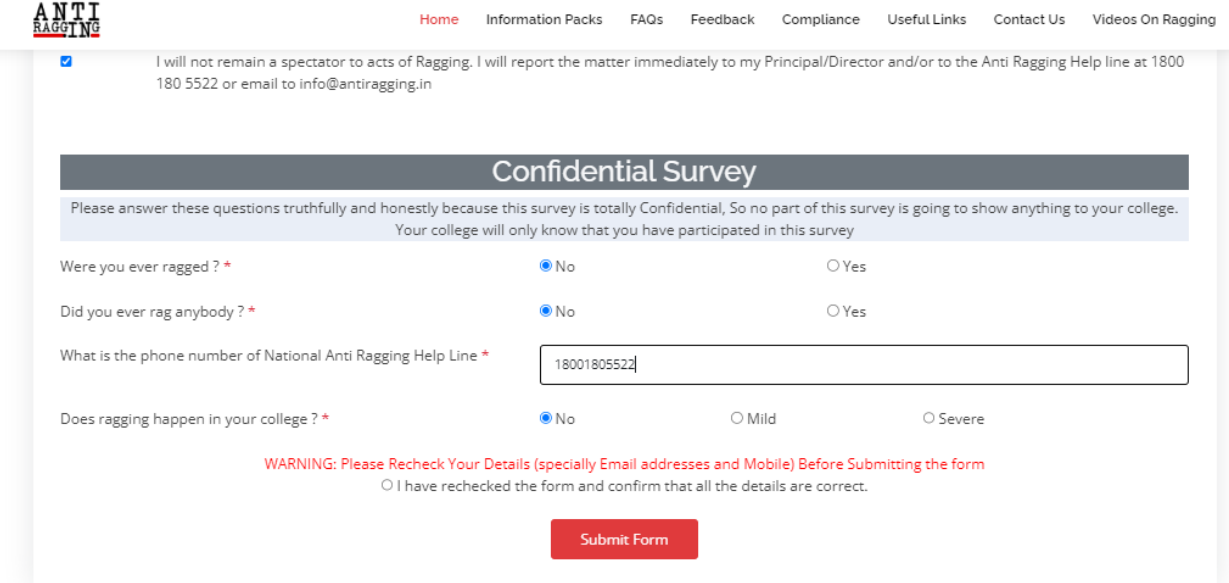

### **STEP 7:**

#### **VISIT THE LINK**

#### [https://antiragging.in/undertaking\\_request.php](https://antiragging.in/undertaking_request.php)

ENTER THE REFERENCE NUMBER YOU RECEIVED, MOBILE NUMBER AND YOUR EMAIL ID IN TO THE BELOW FIELDS TO GENERATE AFFIDAVIT (UNDERTAKING DOCUMENT)ONLINE

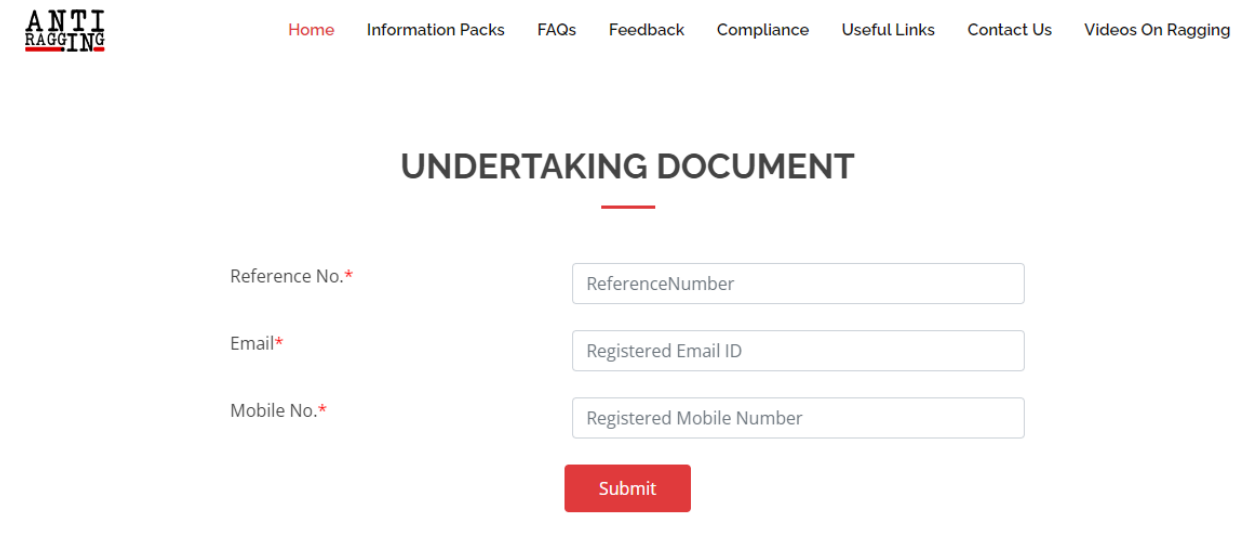

#### **STEP 8:**

**DOWNLOAD THE UNDERTAKING AND PRINT IT.** 

**ONE UNDERTAKING TO BE SIGNED BY THE STUDENT AND ANOTHER UNDERTAKING TO BE SIGNED BY THE PARENT.** 

**SUBMIT THE SIGNED COPIES OF THESE TWO UNDERTAKING TO COLLEGE AT THE TIME OF REPORTING.**